# **ChiliProject - Feature # 150: Skip the "Text Formatting: Help" link when tabbing**

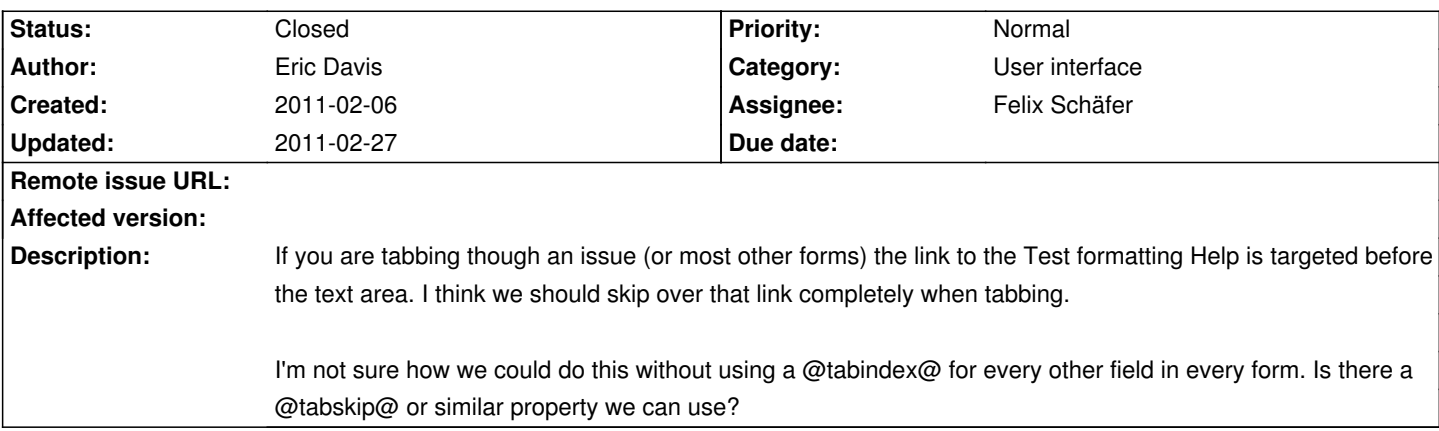

#### **Associated revisions**

# **2011-02-22 07:06 pm - Felix Schäfer**

Avoid selecting the help link while tabbing #150

#### **History**

#### **2011-02-06 04:03 am - Muntek Singh**

I vaguely recall being able to set only one element tabindex = -1 and it performing this behavior, except in IE6 (which we shouldn't care about). I'll back this up with docs tomorrow.

### **2011-02-06 05:17 am - Eric Davis**

I just edited it using firebug and can confirm that @tabindex="-1"@ makes the browser skip it. (Google Chrome on Linux)

#### **2011-02-06 12:36 pm - Felix Schäfer**

"Html 4":http://www.w3.org/TR/REC-html40/interact/forms.html#adef-tabindex) doesn't support it, the "html 5 draft":http://www.w3.org/TR/2011/WD-html5-20110113/editing.html#sequential-focus-navigation-and-the-tabindex-attribute does though. Of note that Microsoft/IE supports that from "IE 5.01":http://msdn.microsoft.com/en-us/library/ms534654(v=vs.85).aspx upwards.

In light of that, I think it's safe to use it, browsers that don't support it should ignore it, which doesn't break anything.

#### **2011-02-09 04:24 pm - Felix Schäfer**

Mmh, I don't even get to the help link by tabbing… What browser(s) are incriminated here?

Anyway, I don't get there by tabbing with Safari, but Safari doesn't mind the @tabindex="-1"@ being there.

#### **2011-02-22 06:08 pm - Felix Schäfer**

*- Assignee set to Felix Schäfer*

*- Status changed from Open to Closed*

Committed in commit:c73315e6b0808e4d5e9ecc2b228fa554ec2e73fb, I also removed what seems like a leftover test string in a js file.

#### **2011-02-27 10:11 pm - Eric Davis**

*- Target version set to 1.1.0*  $AE''$  *Bell* 

Felix, make sure to set the target version when you merge.

<pre><code class="ruby">

if merged\_to == 'master'

target\_version = Version.next.minor

else

target\_version = Version.next.major

## end

</code></pre>

;)